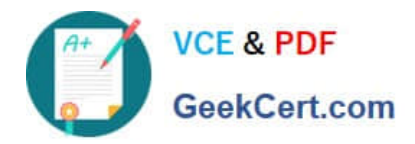

# **1Z0-1055-22Q&As**

Oracle Financials Cloud: Payables 2022 Implementation Professional

# **Pass Oracle 1Z0-1055-22 Exam with 100% Guarantee**

Free Download Real Questions & Answers **PDF** and **VCE** file from:

**https://www.geekcert.com/1z0-1055-22.html**

100% Passing Guarantee 100% Money Back Assurance

Following Questions and Answers are all new published by Oracle Official Exam Center

**C** Instant Download After Purchase **83 100% Money Back Guarantee** 

- 365 Days Free Update
- 800,000+ Satisfied Customers

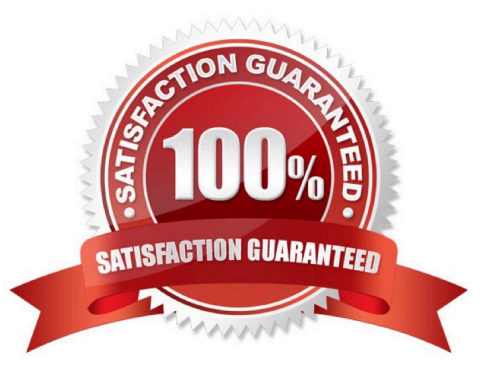

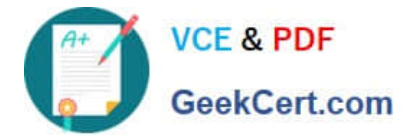

#### **QUESTION 1**

Which three are Invoice Header attributes that can be used during invoice approval rule creation? (Choose three.)

- A. Business Unit Name
- B. Pay Group Lookup Code
- C. Statistical Amount
- D. Requester Name
- E. Accounting Date

Correct Answer: ABE

#### **QUESTION 2**

In the Business Intelligence Publisher (BIP) report layout properties page, when you click Extract Translation, the BIP publisher extracts the translatable strings from the BIP report template and exports them into which format?

- A. .doc (Word file)
- B. .pdf (Acrobat reader file)
- C. .xls (Excel file)
- D. .xlf (XLIFF file)

Correct Answer: D

BI Publisher extracts the translatable strings from the template and exports them to an XLIFF (.xlf file). Reference:https://docs.oracle.com/cd/E29542\_01/bi.1111/e22255/translations.htm#BIPAD

## **QUESTION 3**

You have invoices with distributions across primary balancing segments that represent different companies.

What feature should you use if you want the system to automatically balance your invoice\\'s liability amount across the same balancing segments on the invoice distributions?

- A. Payable\\'s Automatic Offset
- B. Intercompany Balancing
- C. Subledger Accounting\\'s Account Rules
- D. Suspense Accounts
- E. Payables\\' Allow Reconciliation Accounting

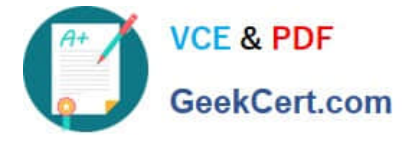

Correct Answer: A

If you do not enable Automatic Offsets,Payables records the invoice liability using the liability account on the invoice, which defaults from the supplier site. When you distribute invoice distributions across multiple balancing segments, the invoice will not balance by balancing segment. However, General Ledger can automatically create intercompany balancing entries when you post the invoice if you have enabled the Balance Intercompany Journals option for your set of books.

References:https://docs.oracle.com/cd/A60725\_05/html/comnls/us/ap/autoff01.htm

## **QUESTION 4**

A companyhas three legal entities each with a corresponding business unit all within the same country. All organizations buy and sell the same products. You are configuring the tax setup.

What is the minimum number of Tax Regimes you need to configure for this company?

- A. 2 B. 6
- C. 1
- D. 3

Correct Answer: D

You must set up a separate tax registration to represent each distinct registration requirement for a first party legal reporting unit. Reference:https://docs.oracle.com/cd/E25178\_01/fusionapps.1111/e20375/ F527690AN1A A76.htm

#### **QUESTION 5**

Which three options are available to filter data when you submit the Prepare Payables to Ledger Reconciliation report? (Choose three.)

- A. Ledger Set
- B. Supplier
- C. Balancing Segment Value
- D. Business Unit
- E. Natural Account
- F. Legal Entity

Correct Answer: ACD

Typically General Ledger users are secured by data access sets. Data access sets use primary balancing segment values to secure access to ledgers, ledger sets, and portions of ledgers. Payables users are secured by business units. For the Payables to General Ledger Reconciliation report: General Ledger users can see general ledger data for the balancingsegment values in their data access set. General Ledger users can also see the Payables or Oracle Fusion

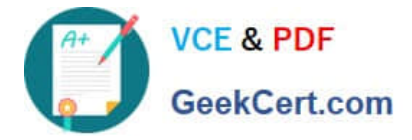

Subledger Accounting data for all business units linked to the ledger. Payables users can see the Payables and Subledger Accounting data for businessunits in their security definition. Payables users can also see general ledger data for all balancing segment values in the ledger. Reference:

https://docs.oracle.com/en/cloud/saas/financials/20b/ocuar/oracle-fusion- payablesreports.html#OCUAR444681

[1Z0-1055-22 PDF Dumps](https://www.geekcert.com/1z0-1055-22.html) [1Z0-1055-22 Practice Test](https://www.geekcert.com/1z0-1055-22.html) [1Z0-1055-22 Study Guide](https://www.geekcert.com/1z0-1055-22.html)